# **KENTUCKY TRANSPORTATION CABINET**

Kentucky TRNS\*PORT Information Series

SiteManager Materials Module

# **Contract Materials Window**

## **Navigation**

Main Panel \ Materials Management \ Contract Materials \ Contract Materials

### **General Description**

The Contract Materials window associates sampling and testing requirements to a contract through the contract materials generation process. Through this background process SiteManager generates contract sampling and testing requirements and associates the pay item to material relationships initially outlined on the Sampling and Testing Requirements window with the pay items associated to the specified contract.

#### **Miscellaneous Issue/Policy**

For "legacy" contracts that are already in SiteManager as part of the Construction implementation, the DME will be responsible for generating materials for these contracts prior to the project being closed out.

#### **Procedure**

After contract activation, the DME is responsible for generating the Outstanding Item List report and reviewing it for any item that should have material sampling and testing requirements defined for it. For any item identified during the review, the DME will contact the Materials Administrator to have them set up at the global level. Once all outstanding item issues have been resolved, the DME will generate Contract Materials.

The DME may generate materials without resolving outstanding item issues if the item is not standard and specific to just that contract or if generating materials is time sensitive. In those cases, the DME will define the necessary sampling and testing requirements manually in the Contract Sample and Testing window.

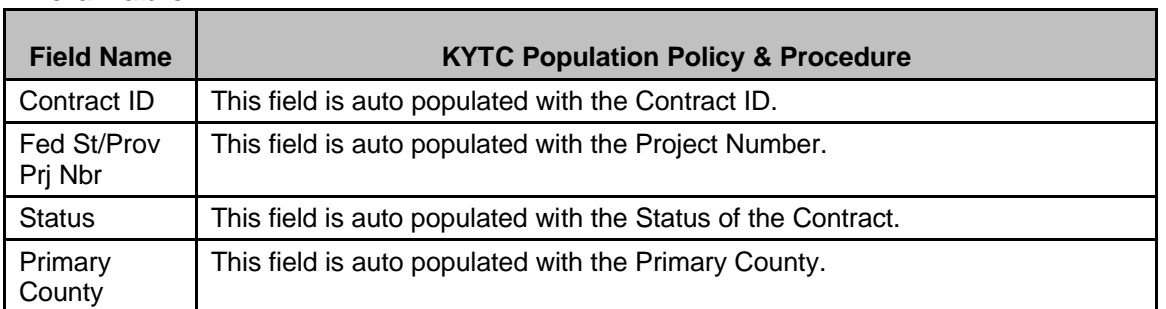

# **Field Table**

# **KENTUCKY TRANSPORTATION CABINET**

# Kentucky TRNS\*PORT Information Series

SiteManager Materials Module

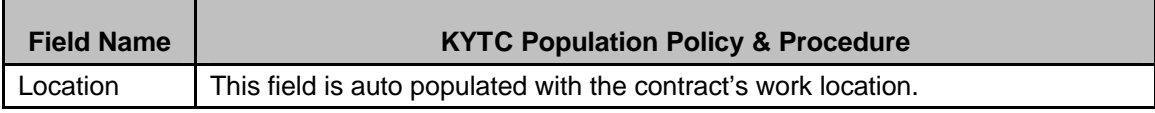

### **Services Menu**

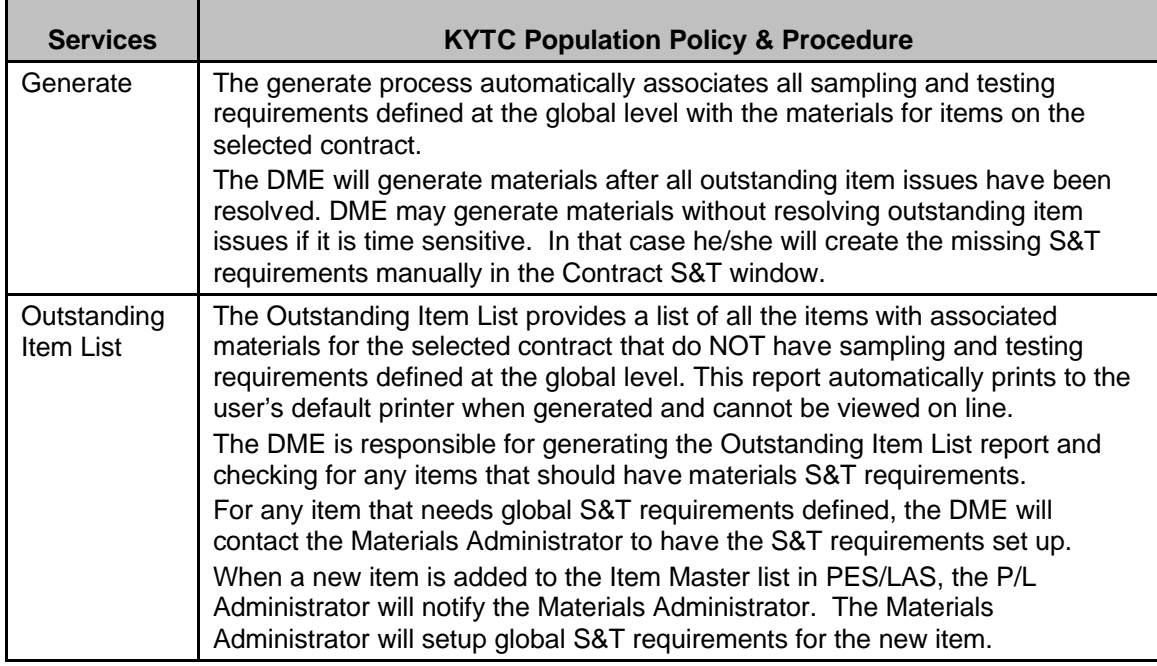